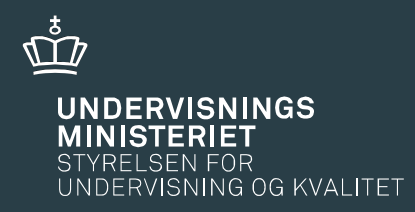

# FGU dialogmøde Oktober 2018

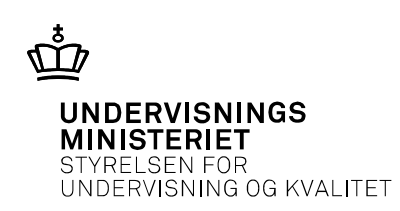

Velkommen til dialogmødet

Kl. 14.00 Overordnet om FGU ved Undervisningsministeriet

Kl. 15.00- 17.00 Drøftelse af læreplaner ved læreplansgrupperne Pauser undervejs.

### Dagens program

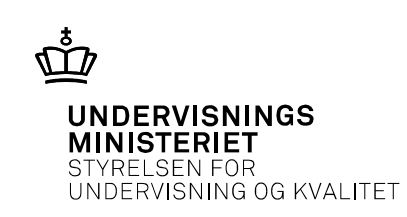

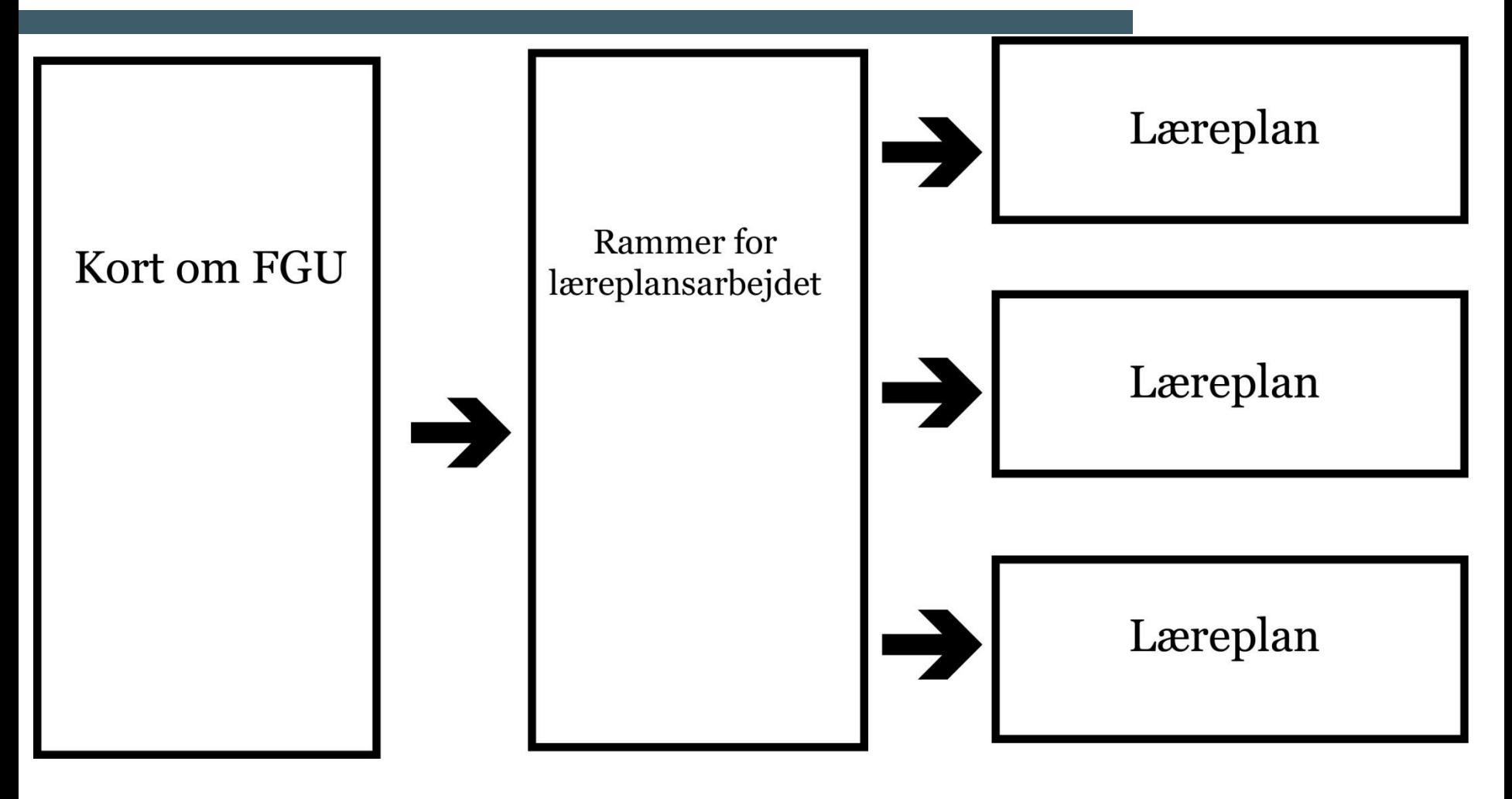

### FGU-aftalen

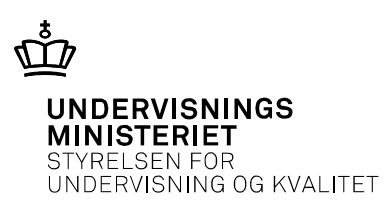

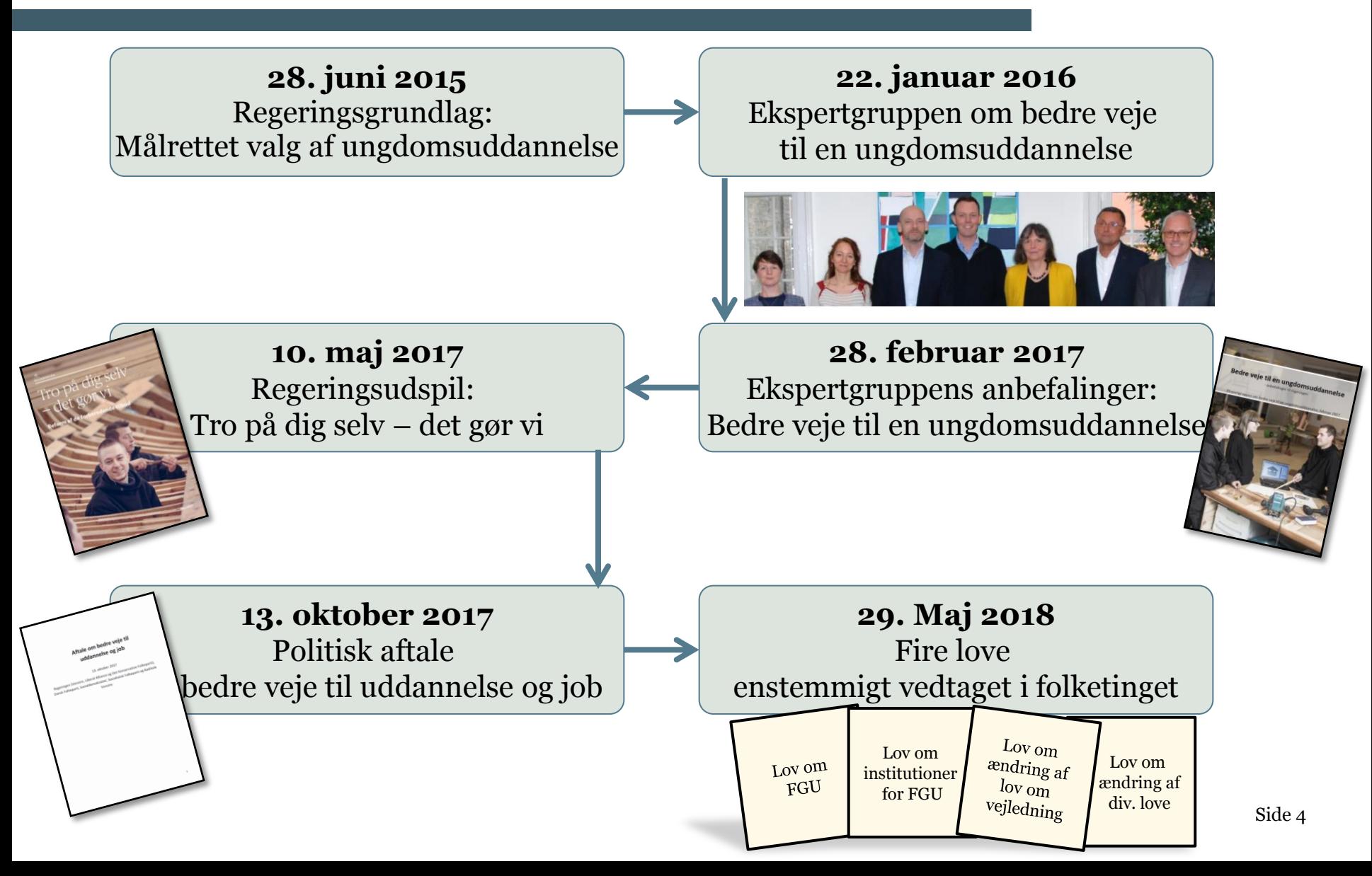

# Fra lov til elevstart

ansat

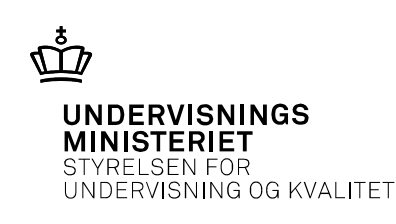

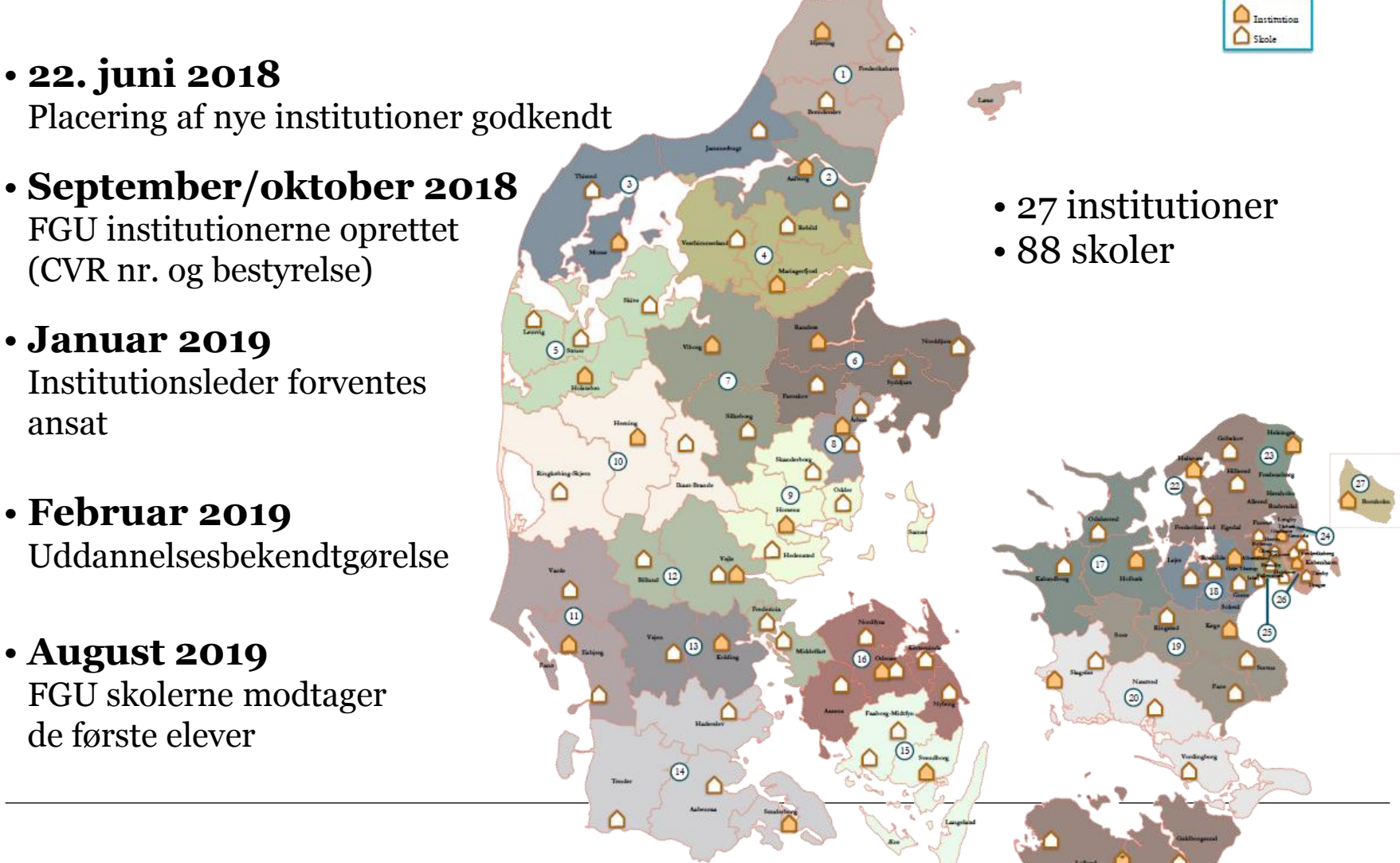

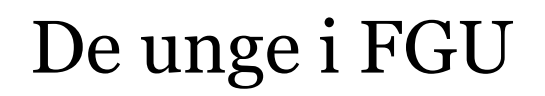

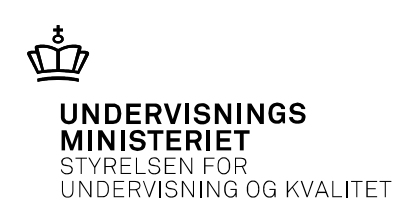

- Unge under 25 år, der ikke er i uddannelse eller beskæftigelse (som kommunalbestyrelsen vurderer at tilbuddet er det rette for)
- Unge under 25 år, der alene har behov for at forbedre deres niveau i dansk eller matematik eller begge fag for at opfylde adgangskrav til eud

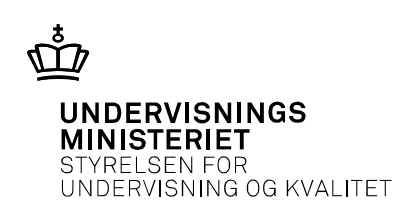

- at give målgruppen af unge kundskaber, færdigheder, afklaring og motivation til at gennemføre en ungdomsuddannelse eller opnå ufaglært beskæftigelse.
- at styrke de unges faglige, personlige og sociale kompetencer og demokratiske dannelse.

### Elevens forløb

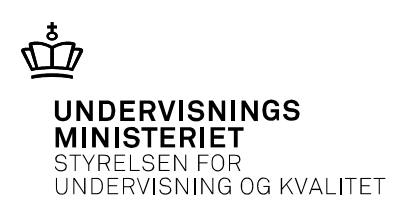

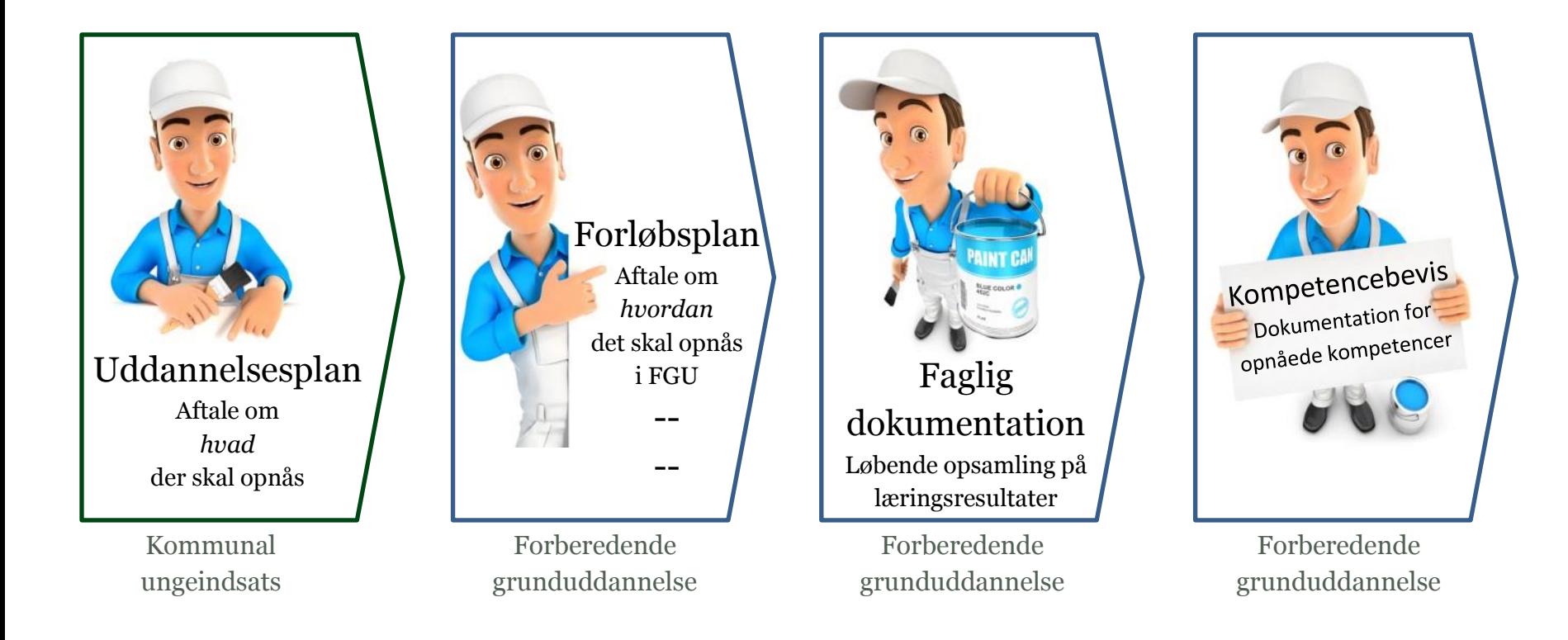

### Indhold

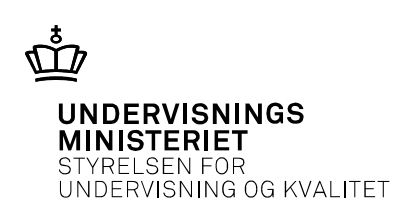

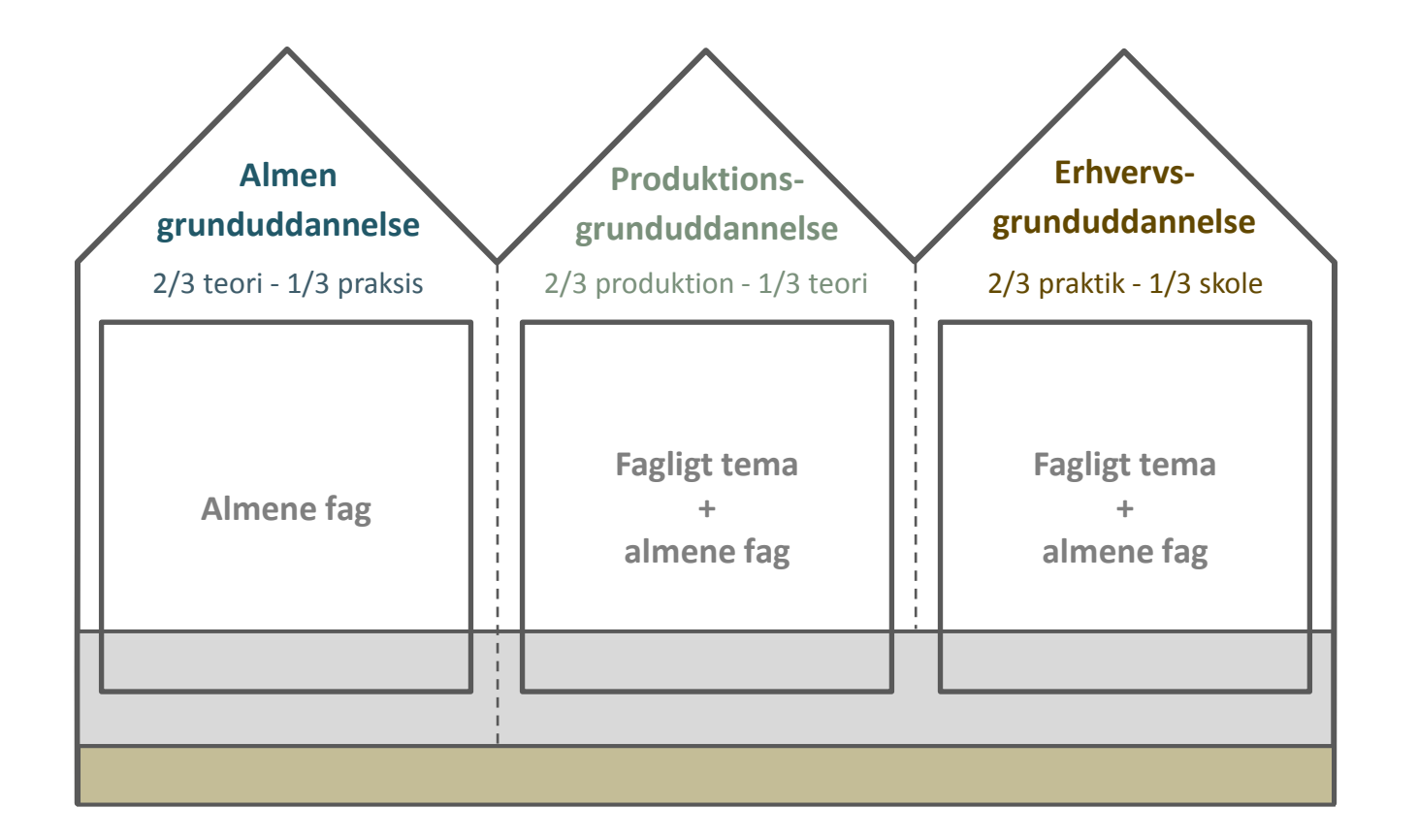

12-10-2018 Side 9

### Indhold

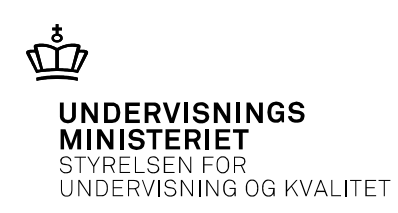

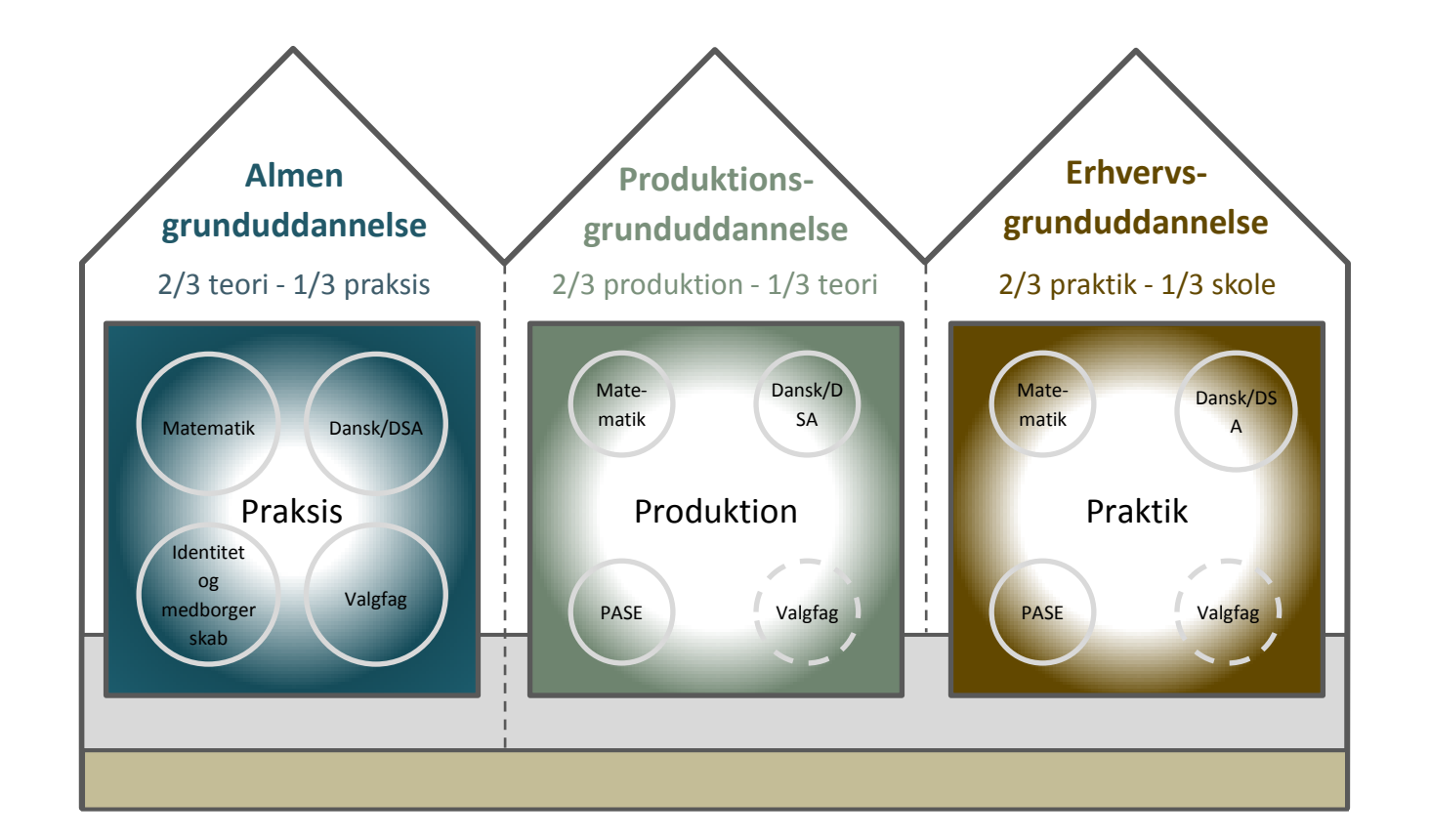

12-10-2018 Side 10

### Praksis i agu

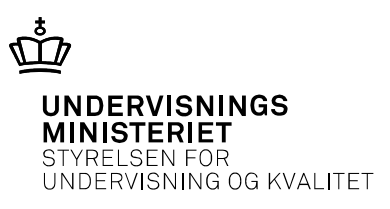

Kendetegn

- Gør det det teoretiske eller abstrakte håndgribeligt og virkelighedsnært.
- Typisk en konkret fremstilling eller handling koblet til en teoretisk behandling.
- Praksis og teori indgår ofte i en helhed, struktureret omkring en case, et problem, et produkt, en storyline eller et tema.
- Indebærer at eleverne udfører handlinger.

Fire typer af praksisser

- Hjem: arbejdsopgaver i relation til at tage ansvar for sin hverdag og egen husholdning
- Fritid: deltagelse i sportsaktiviteter eller hobbies
- Arbejde: opgaver eller situationer på en arbejdsplads eller i værkstedet, fx i samspil med et fagligt tema
- Samfund: forhold i samfundet og om at fungere som borger i dette.

# Kvalifikationsrammen for livslang læring

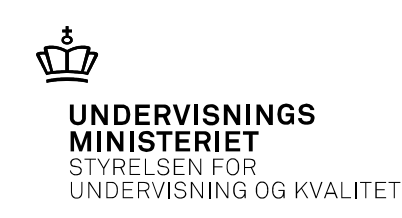

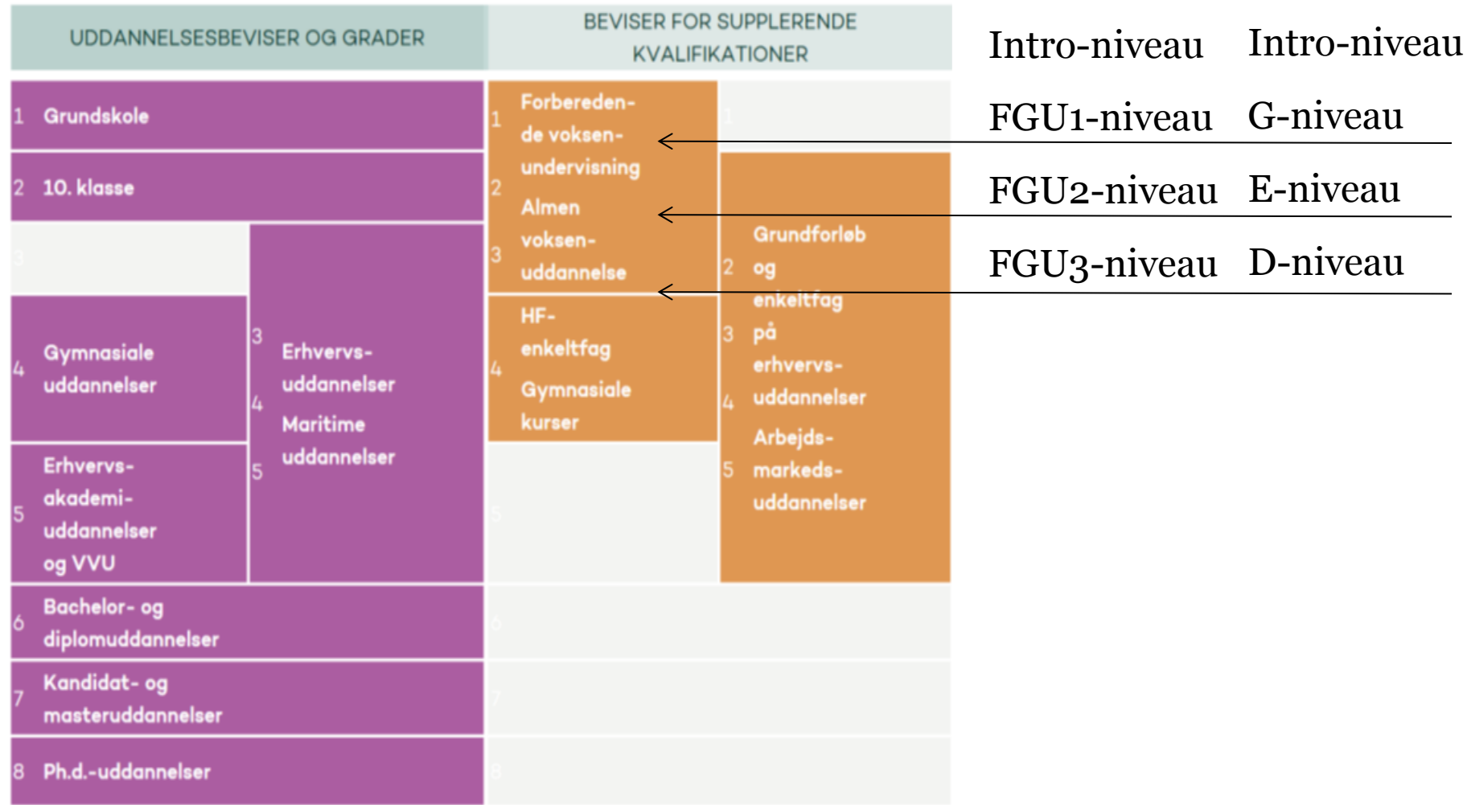

Side 13

### • Teknologiforståelse (G) <sup>1</sup>Identitet og medborgerskab arbejder med unges identitetsudvikling og medborgerskab

og henter elementer fra fx filosofi, religion, historie, psykologi, motion og sundhed.

2 PASE består af Privatøkonomi, Arbejdspladslære, Samarbejdslære, Erhvervslære.

(G)

- 
- 
- 

Skal udbydes:

Almene fag

- 
- Dansk (intro, G, E, D)
- Dansk som andetsprog (intro, G, E, D)
- 
- 
- 
- Naturfag (intro, G, E, D)
- 
- 
- 
- PASE<sup>2</sup>

Kan udbydes:

• Identitet og medborgerskab<sup>1</sup>

• Engelsk (intro, G, E, D) • Matematik (intro, G, E, D)

• Samfundsfag (intro, G, E, D) (G)

**UNDERVISNINGS** INISTERIET JNDERVISNING OG KVALITET

# Faglige temaer

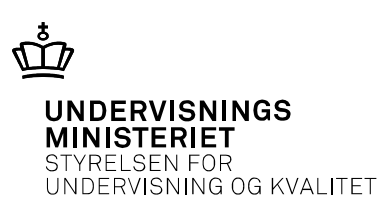

### Kontor, handel og forretningsservice

- Handel og kundeservice
- Turisme, kultur og fritid
- Musisk og kunstnerisk produktion

#### Fødevarer, jordbrug og oplevelser

- Mad og ernæring
- Miljø og genbrug
- Jordbrug, skovbrug og fiskeri

### Omsorg, sundhed og pædagogik

• Omsorg og sundhed

#### Teknologi, byggeri og transport

- Byg, bolig og anlæg
- Kommunikation og medier
- Motor og mekanik
- Service og transport
- Industri (plast, metal mm.)

Kategoriseringen refererer til erhvervsuddannelsernes fire hovedområder.

# Elevens forløb i agu (eksempel)

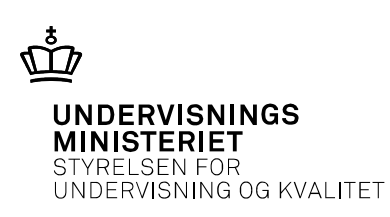

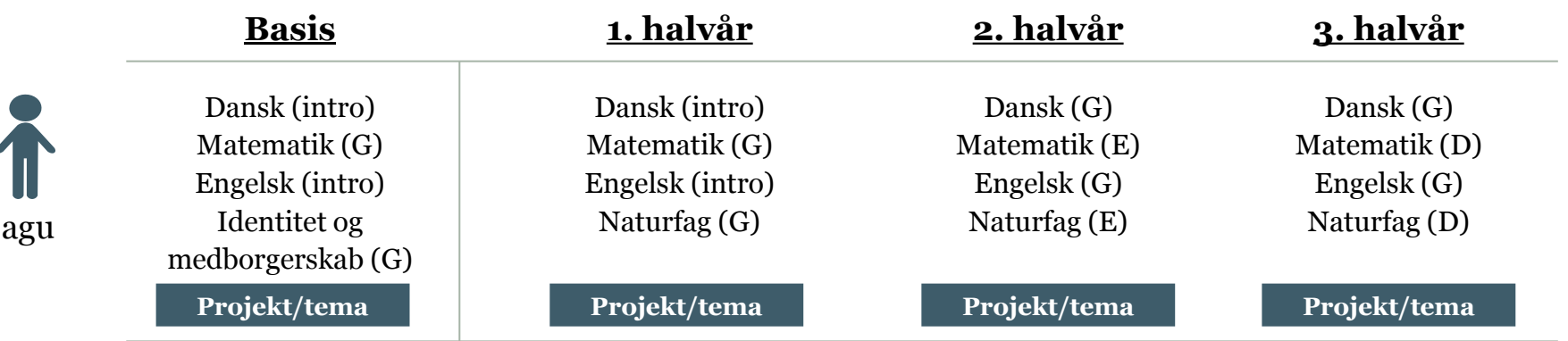

Eleven skal mindst have følgende fag:

- Dansk
- Matematik
- enten PASE eller Identitet og medborgerskab
- et valgfrit fag fra fagrækken

Eleven kan herudover vælge ekstra almene fag.

# Elevens forløb i pgu (eksempel)

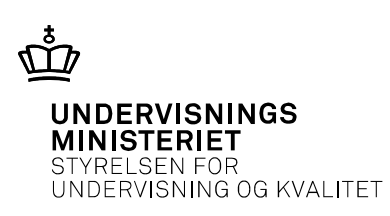

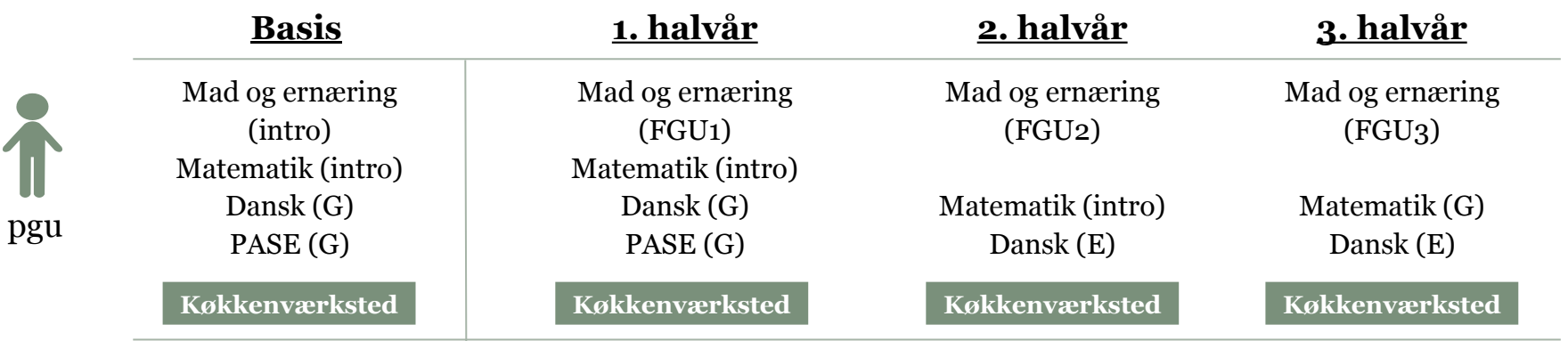

Eleven skal have:

- Undervisning på et værksted
- Dansk
- Matematik
- PASE

Eleven kan herudover vælge ekstra almene fag.

# Elevens forløb i egu (eksempel)

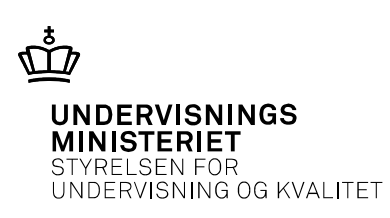

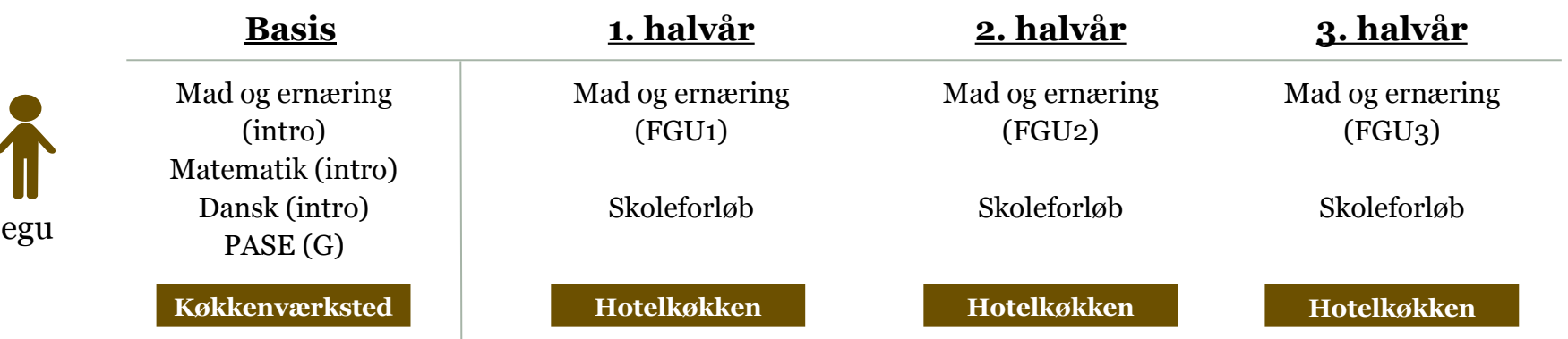

#### Eleven skal på basis have:

- Undervisning på et værksted
- Dansk
- Matematik
- PASE

Eleven kan herudover vælge ekstra almene fag.

#### Eleven skal 1. – 3. halvår have:

- Virksomhedspraktik
- Skoleforløb

(kan udover det fagligt relevante indeholde dansk, matematik og PASE )

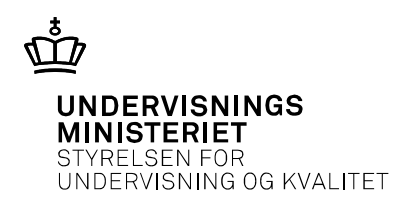

# **Rammerne for læreplansarbejdet**

# **Vilkår for arbejdet i læreplansgrupperne**

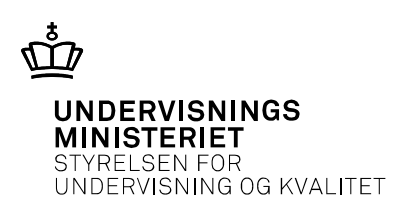

- •Skabelonen til læreplan udarbejdet af "skabelonarbejdsgruppe" i foråret
- •Godkendt af **politisk aftalekreds i april**
- •Læreplans- og fagbilagsgrupper nedsat
- •Grupperne startede arbejdet i juni (4-6 lærere fra produktionsskoler og VUC, samt aftagere: EUD og HF)
- •Grupperne har selv tilrettelagt arbejdet

# **Vilkår for arbejdet i læreplansgrupperne**

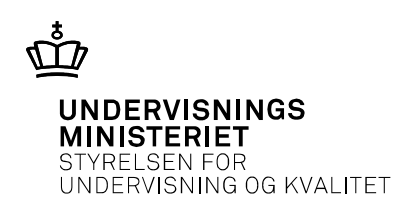

- Rammer: **Skabelon** og **vejledning til skabelonen**
- Formmæssigt: Fortrykte afsnit, tekststykker og standardtekst Bestemt af den politiske aftale og loven, noget fastsat i andre bekendtgørelser (prøvebekendtgørelser)
- Grupperne har arbejdet med, hvad faget består af, hvad elever skal opnå etc.
- Arbejdet med læreplanerne i sidste fase nu, men de er endnu ikke færdige
- Vejledninger til læreplaner påbegyndes snart. Uddyber, forklarer og eksemplificerer

### Prøver

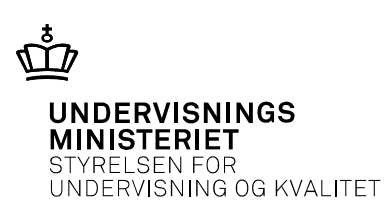

#### Almene fag

- Mulighed for prøve på G-, E-, D-niveau.
- Prøve i dansk, matematik og udtræk af et af elevens øvrige fag.
- Standspunktsbedømmelse i fag, der ikke udtrækkes til prøve.
- Bedømmes med en karakter efter 7-trins-skalaen.

#### Faglige temaer

- Mulighed for prøve på FGU3-niveau.
- Standpunktsbedømmelse på FGU1- eller FGU2-niveau ved afslutning uden prøve.
- Bedømmes bestået/ikke bestået.

### Prøveformer på FGU

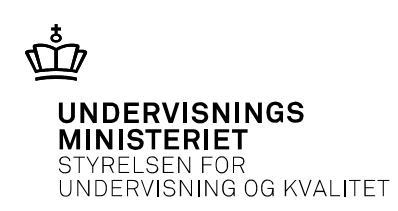

### **1. Praktisk prøve på én arbejdsdag**

### **2. Praktisk prøve over flere dage**

- Eleven stilles en opgave på baggrund af en case kan være en produktionsopgave
- Mundtlige eksamination dagen efter casearbejdsdagen/dagene

### **3. Portfolioprøve**

# **Portfolioprøven**

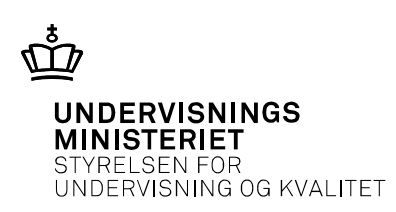

#### **Prøveform:**

- Individuel eller gruppeprøve
- Eleven/eleverne udarbejder ved afslutningen på uddannelsesforløbet en præsentationsportfolio som grundlag for den afsluttende prøve
- Præsentationsportfolioen er eksaminationsgrundlag og udgangspunkt for en faglig dialog ved den mundtlige prøve
- 30 min. inkl. votering pr. elev

### **Rammer**

- Prøverne er lokalt stillede
- Censorkorps der sikrer kvalitet og ensartethed
- Skriftligt arbejde indgår i portfolioen forskelligt afhængigt af niveau
- Læreren skal godkende præsentationsportfolioen
- Portfolioen sendes til censor inden prøven

# Indhold i læreplaner

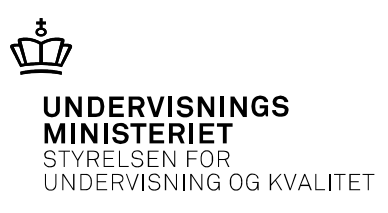

### **1.Identitet og formål**

- Identitet og formål
- Formål

Beskrivelsen skal gøre det muligt at identificere og forstå det faget som et afgrænset fagligt område.

### **2. Faglige mål og fagligt indhold**

- Faglige mål
- Kernestof
- Supplerende stof

### **3. Tilrettelæggelse**

- Didaktiske principper
- Undervisnings- og arbejdsformer
- It
- Samspil med andre fag og faglige temaer
- Sproglig opmærksomhed

Opdelt i "viden, færdigheder og kompetencer".

# Indhold i læreplaner

### **4. Evaluering/Dokumentation**

- Løbende evaluering
- Faglig dokumentation/afsluttende standpunktsbedømmelse
- Afsluttende prøve/prøveformer
- Eksaminationsgrundlag
- Bedømmelsesgrundlag
- Bedømmelseskriterier

Det der indgår som grundlag for eksamen/prøve (portfolio)

Det der indgår i bedømmelsen. (portfolio og mundtlig præsentation

De kriterier elevens præstation bedømmes efter.

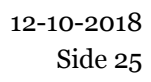

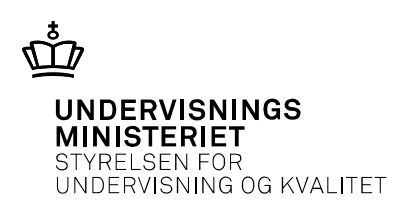

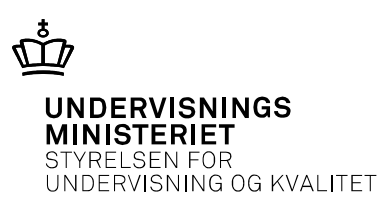

# **Spørgsmål**

Hvis spørgsmål til Undervisningsministeriet:

- Velkommen til at komme forbi ved afslutning af dagen
- Skrive spørgsmålene til os eller ringe

Marie:

E: [Marie.Dam.Mortenson@stukuvm.dk](mailto:Marie.Dam.Mortenson@stukuvm.dk)

T: 3392 5035

Vicki: E: [Vicki.Facius@stukuvm.dk](mailto:Vicki.Facius@stukuvm.dk)

T: 3392 5011